## **Overview Of Common SAS Macro Functions**

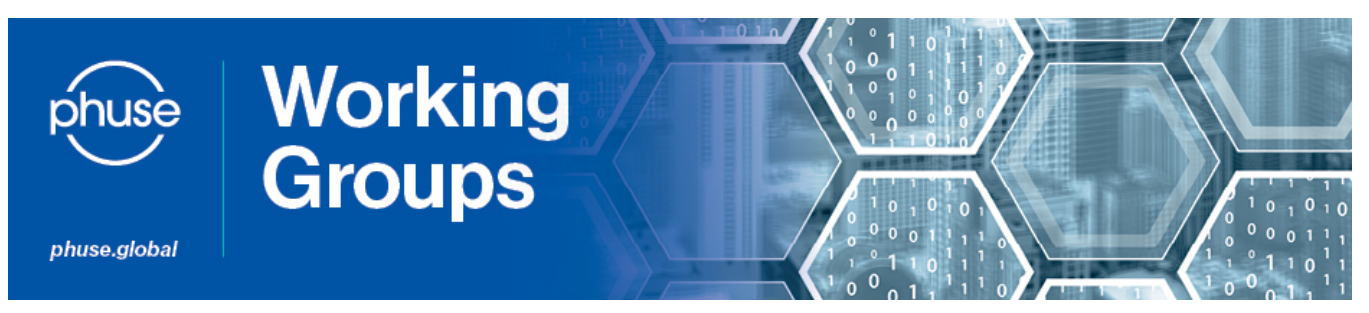

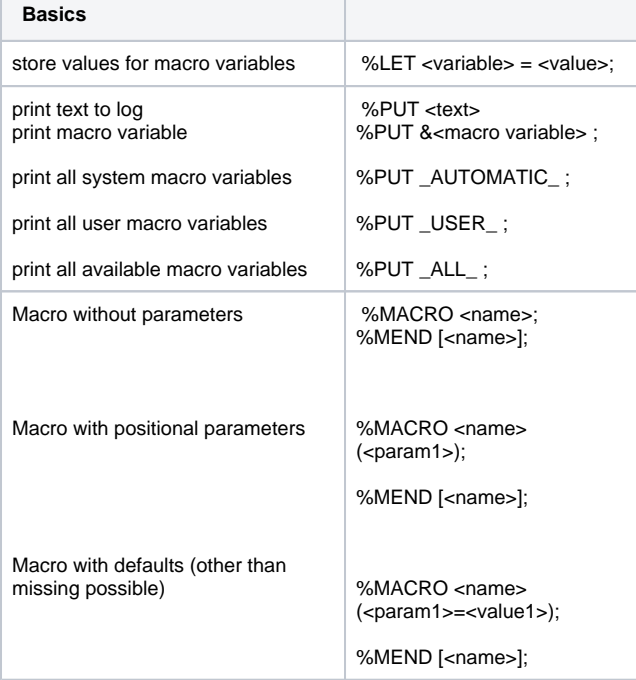

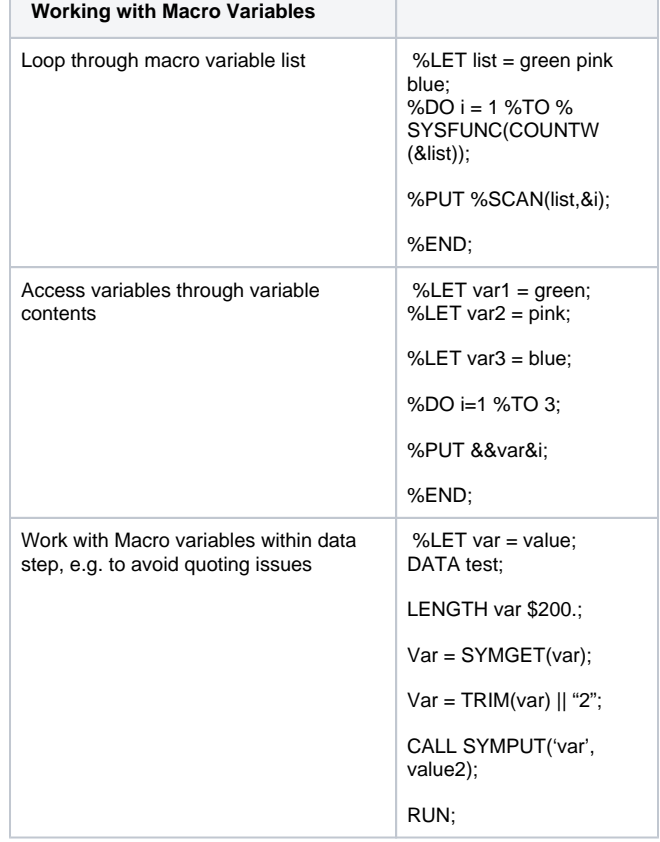

## Common Functions

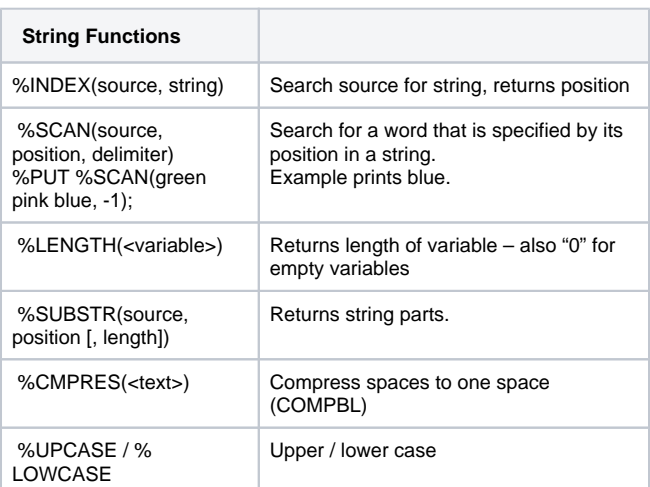

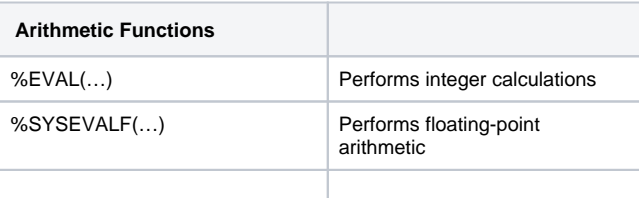

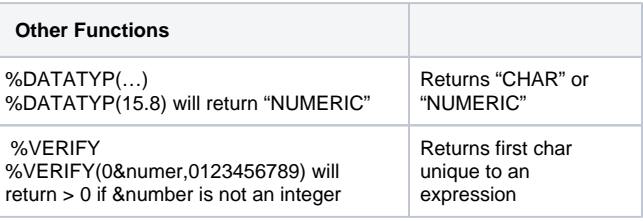

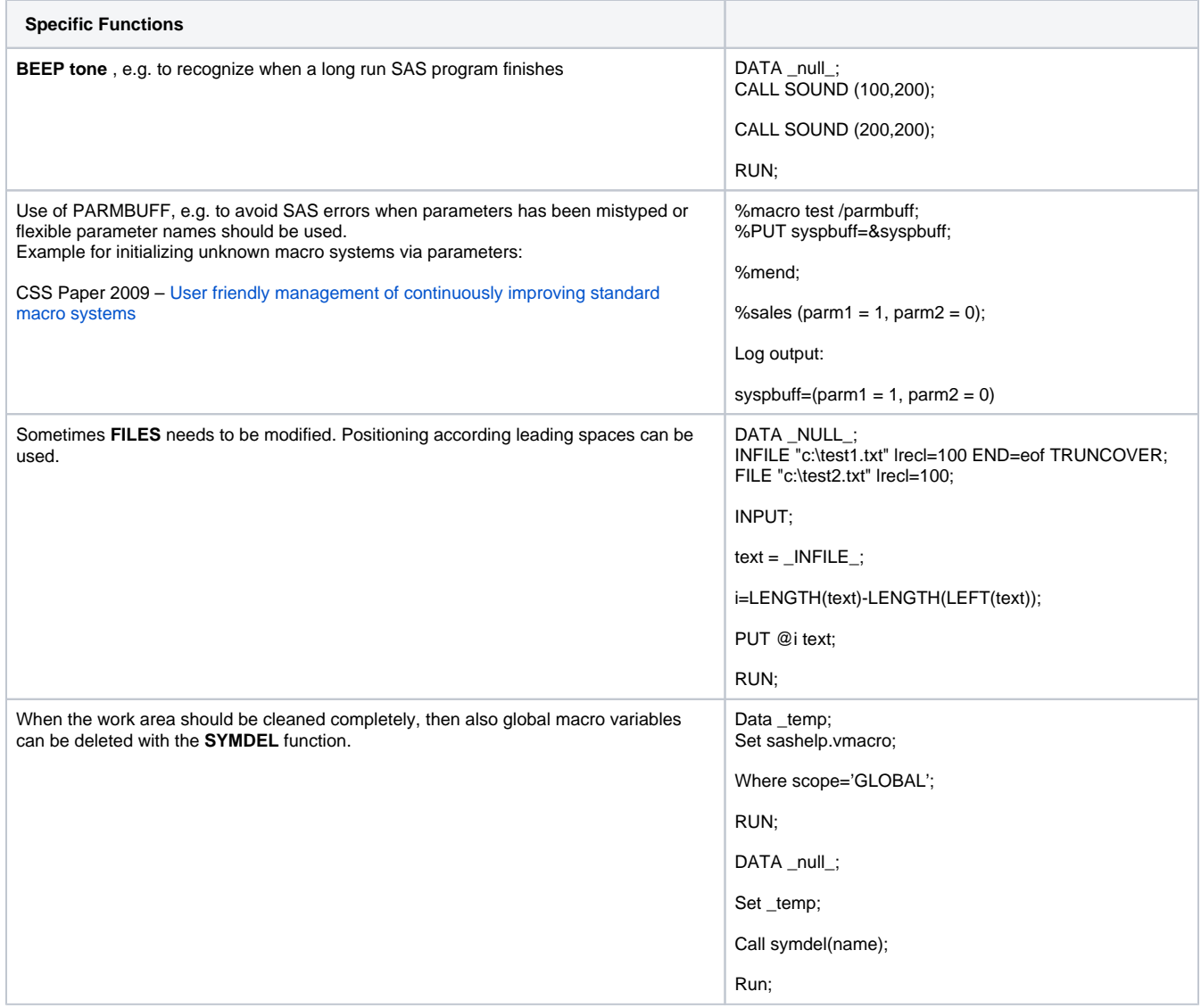